## **Artikel**

Mit diesem Modul lassen sich die Artikel und Leistungen wie z.B. Fahrtkosten, Steinmetz etc. verwalten und erstellen.

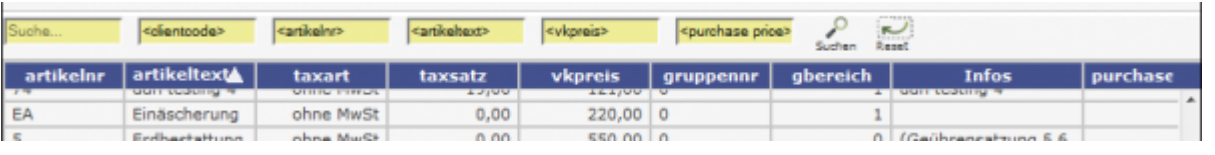

Ein [neuer Artikel](http://wiki.girona.de/doku.php?id=tombisto:module:artikel:neu) lässt sich direkt über den Button Neu oder über die Leiste Bearbeiten erstellen.

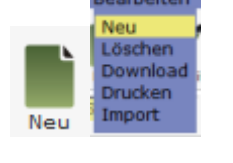

Weiterhin ist es möglich mehrere Artikel und Leistungen zu einem [Artikelpaket \(Makro\)](http://wiki.girona.de/doku.php?id=tombisto:module:makros) zusammenzufügen. Diese Makros findet man über den den Button Makros.

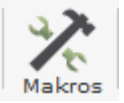

From: <http://wiki.girona.de/>- **Girona Wiki**

Permanent link: **<http://wiki.girona.de/doku.php?id=tombisto:module:artikel&rev=1408117819>**

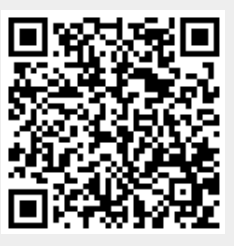

Last update: **2016/12/20 10:03**